## **Name: Datum:**

## **Winkel 9 - Winkel zeichnen mit dem Geodreieck**

- Weißt du, wie die unterschiedlichen Typen von Winkeln bezeichnet werden?
- Kannst du die unterschiedlichen Typen von Winkeln erkennen?
- Weißt du, in welchen Bereichen die Winkelweiten von spitzen, stumpfen und überstumpfen Winkeln liegen?

Dur die Bearbeitung dieses Arbeitsblattes sollst du lernen, Winkel mit vorgegebener Winkelweite mit dem Geodreieck exakt zu zeichnen. Wir beginnen mit dem Zeichnen von spitzen Winkeln.

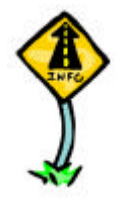

*te Schenkel s und die Winkelweite*  $\frac{1}{\sqrt{2}}$  (s;t), hier 40<sup>o</sup>, also ein *spitzer* Winkel. *So konstruiert man mit dem Geodreieck den zweiten Schenkel t und damit den Winkel*  $|\langle \langle s;t \rangle |$  *:* 

*Gegeben ist der Scheitelpunkt S, der ers-1. Lege die Zeichenkante des Geodreiecks so auf den ersten Schenkel des Winkels, dass der Nullpunkt des Geodreiecks genau auf dem Scheitelpunkt des Winkels liegt.*

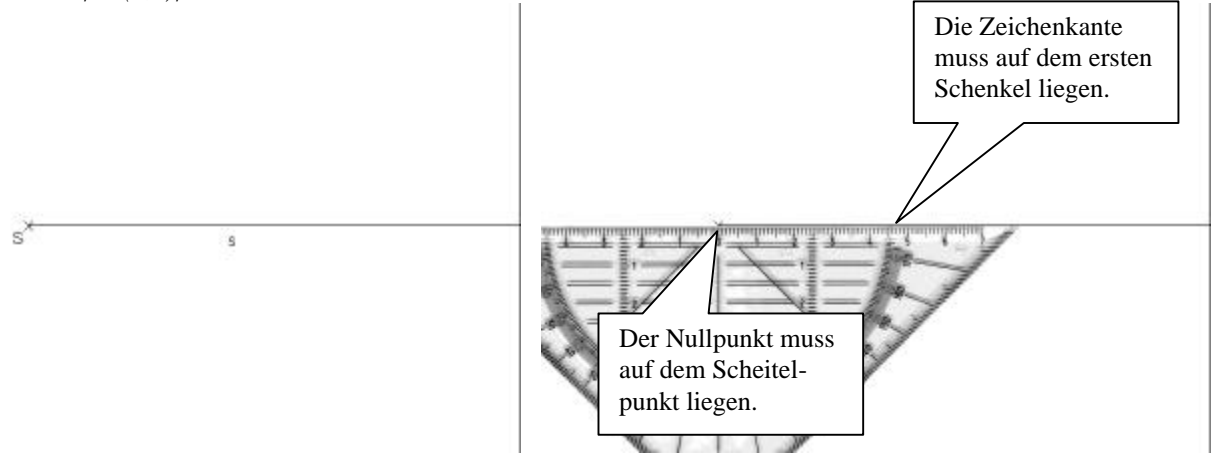

*zeigersinn, bis du am ersten Schenkel des Winkels auf der Skala des Geodreiecks die Winkelweite, in diesem Beispiel 40º, eingestellt hast. Der Nullpunkt des Geodreiecks muss weiter genau auf dem Scheitelpunkt liegen.* 

*Zeichne entlang der Zeichenkante des Geodreiecks den zweiten Schenkel.*

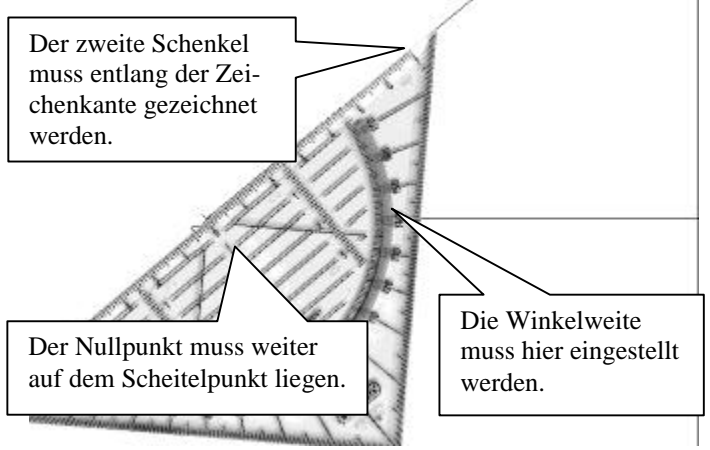

*2. Drehe das Geodreieck so lange gegen den Uhr-3. Zeichne den Drehpfeil des Winkels ein und bezeichne den zweiten Schenkel des Winkels. Fertig!*

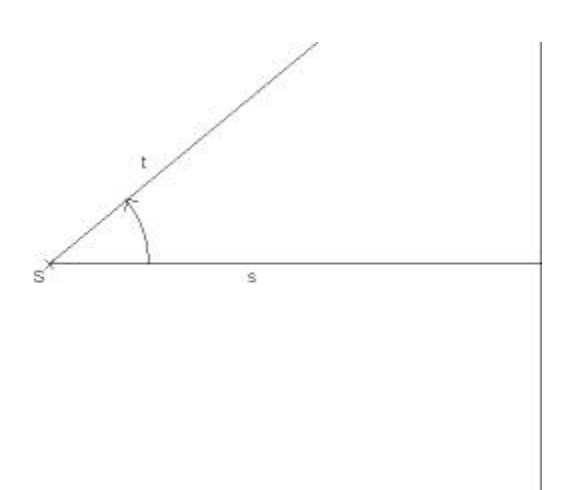

Ist der Winkel stumpf, so funktioniert das Verfahren genau so. Da das Geodreieck aber weiter gedreht werden muss als bei einem spitzen Winkel, ist hier noch einmal eine ausführliche Anleitung zum Zeichnen von stumpfen Winkeln gegeben.

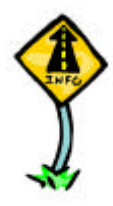

*te Schenkel s und die Winkelweite*  $|\langle \langle s,t \rangle |$ , hier 140<sup>o</sup>, also ein *stumpfer Winkel. So konstruiert man mit dem Geodreieck den zweiten Schenkel t und damit den Winkel*  $|\langle \langle s;t \rangle |$  *:* 

*Gegeben ist der Scheitelpunkt S, der ers-1. Lege die Zeichenkante des Geodreiecks so auf den ersten Schenkel des Winkels, dass der Nullpunkt des Geodreiecks genau auf dem Scheitelpunkt des Winkels liegt.*

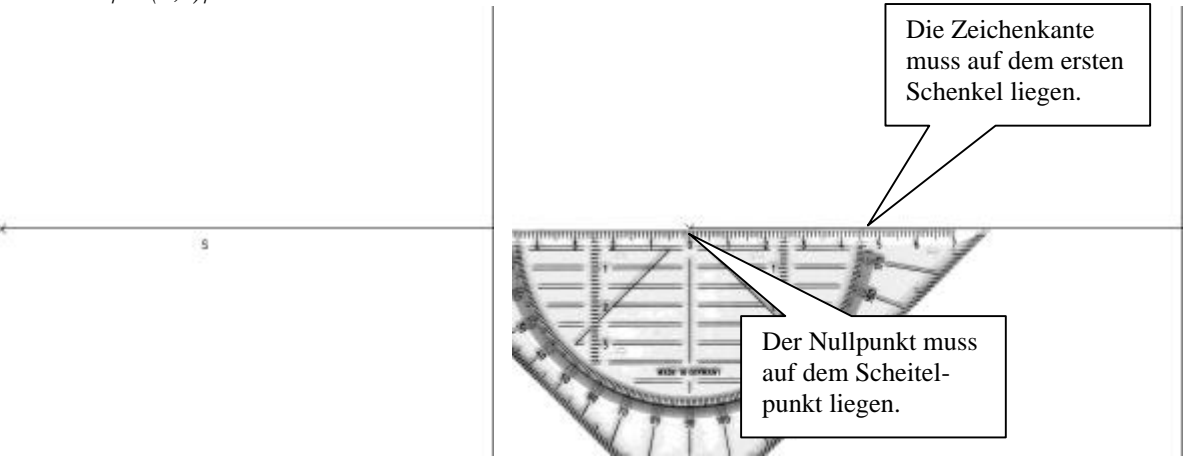

*2. Drehe das Geodreieck so lange gegen den Uhr-3. Zeichne den Drehpfeil des Winkels ein und bezeigersinn, bis du am ersten Schenkel des Winkels auf der Skala des Geodreiecks die Winkelweite, in diesem Beispiel 140º, eingestellt hast. Der Nullpunkt des Geodreiecks muss weiter genau auf dem Scheitelpunkt liegen. Zeichne entlang der Zeichenkante des Geodrei-*

*ecks den zweiten Schenkel.*

*zeichne den zweiten Schenkel des Winkels. Fertig!*

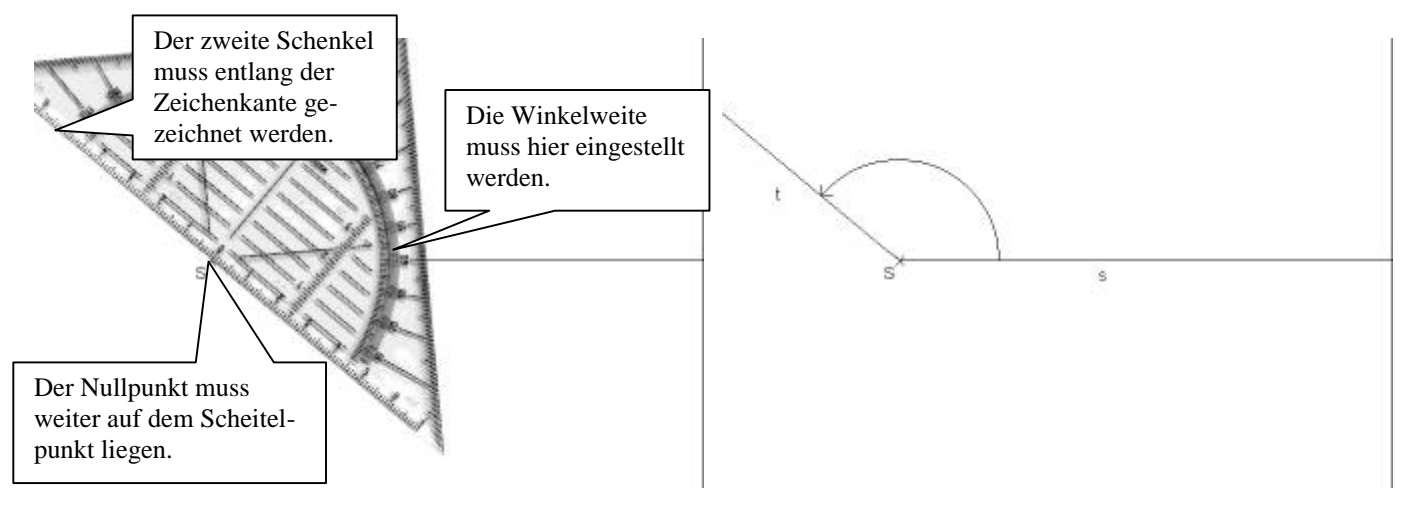

Bei überstumpfen Winkeln ist das Verfahren ganz ähnlich. Allerdings musst du vorher eine Hilfslinie zeichnen und dann noch ein wenig im Kopf subtrahieren. Hier ist das gesamte Verfahren zum Zeichnen von stumpfen Winkeln.

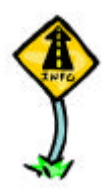

*Schenkel s und die Winkelweite | (s;t)|, hier 240º, also ein überstumpfer Winkel. So konstruiert man mit dem Geodreieck den zweiten Schenkel t und damit den Winkel*  $|\langle \langle s;t \rangle |$  *:* 

*Gegeben ist der Scheitelpunkt S, der erste 1. Lege die Zeichenkante des Geodreiecks auf den ersten Schenkel des Winkels und verlängere diesen Schenkel über den Scheitelpunkt hinaus.*

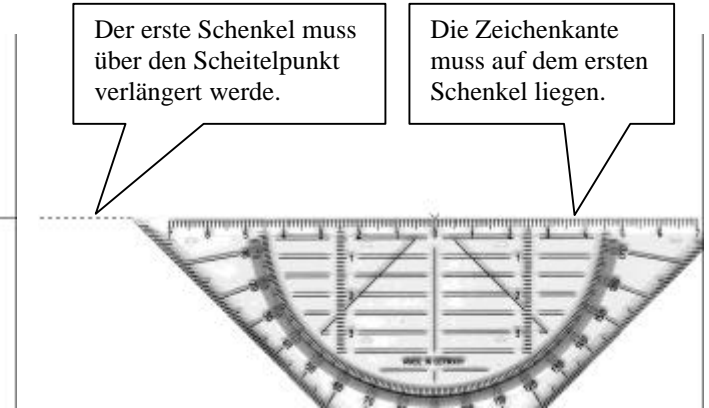

*2. Drehe das Geodreieck um 180º gegen den Uhr-3. Da du im 2. Schritt das Geodreieck bereits um zeigersinn, so dass die Zeichenkante des Geodreiecks auf der Verlängerung des ersten Schenkels liegt. Der Nullpunkt des Geodreiecks muss genau auf dem Scheitelpunkt liegen.*

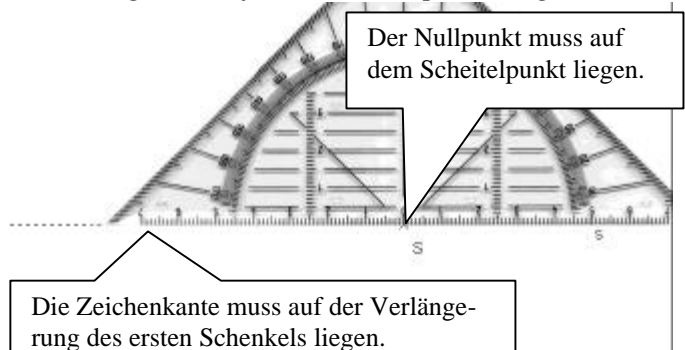

*4. Drehe das Geodreieck so lange gegen den Uhr-5. Zeichne den Drehpfeil des Winkels ein und bezeigersinn, bis du am ersten Schenkel des Winkels auf der Skala des Geodreiecks die restliche Winkelweite, in diesem Beispiel 60º, eingestellt hast. Der Nullpunkt des Geodreiecks muss weiter genau auf dem Scheitelpunkt liegen. Zeichne entlang der Zeichenkante des Geodreiecks den zweiten Schenkel.*

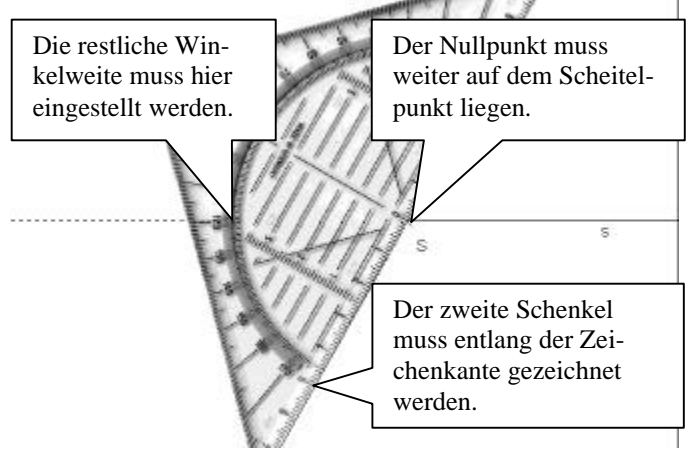

*180º gedreht hast, musst du von der gegebenen Winkelweite 180º subtrahieren: in diesem Beispiel erhältst du* 

$$
240^o \cdot 180^o = 60^o
$$

*Du musst das Geodreieck also noch um 60º weiter gegen den Uhrzeigersinn drehen.*

*zeichne den zweiten Schenkel des Winkels. Fertig!*

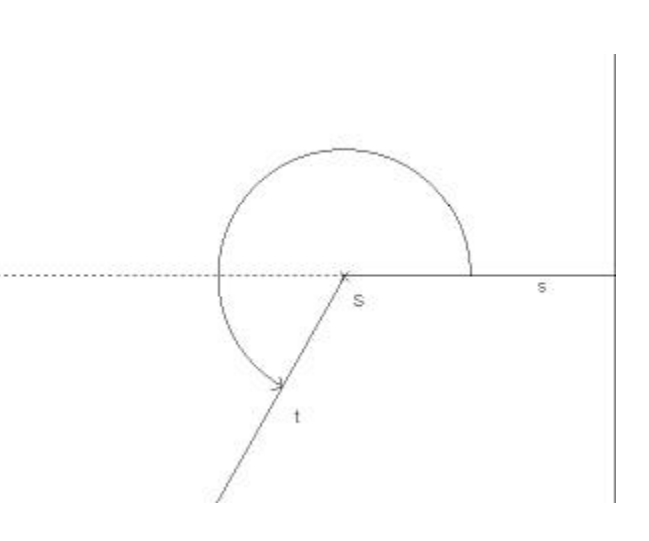

## **Arbeitsaufträge:**

**(Blatt)** In der untenstehenden Abbildung sind jeweils der Scheitelpunkt, der erste Schenkel und die Winkelweite eines Winkels gegeben. Du sollst nun den zweiten Schenkel und damit den Winkel konstruieren. Gehe dabei folgendermaßen vor:

- Überlege dir zuerst anhand der Winkelweite, ob der Winkel spitz / stumpf oder überstumpf ist.
- Wende dann das entsprechende Verfahren zum Zeichen von Winkeln an. Gehe dabei genau nach der Anleitung auf den letzten Seiten vor.

**a)** 
$$
|\diamondsuit (s;t)| = 52^{\circ}
$$
 **b)**  $|\diamondsuit (A;S;B)| = 139^{\circ}$  **c)**  $|\diamondsuit (u;v)| = 252^{\circ}$  **d)**  $|\diamondsuit (P;Q;R)| = 318^{\circ}$ 

p

**e**)  $|\diamondsuit (g;h)| = 35^{\circ}$  **f**)  $|\diamondsuit (X;Y;Z)| = 173^{\circ}$  **g**)  $|\diamondsuit (p;q)| = 195^{\circ}$  **h**)  $|\diamondsuit (U;V;W)| = 342^{\circ}$  $c)$ ū  $b)$  $\mathbf{x}$  $s^{\times}$  $\overline{s}$  $\overline{A}$  $\overline{a}$ )  $e)$  $\hat{\mathbf{x}}$  $f)$ g  $d)$  $\tilde{Q}$ -x-<br>P

• Kannst du mit dem Geodreieck einen Winkel mit gegebenen Weite zeichnen, wenn er spitz oder stumpf ist?

 $h)$ 

 $V \times$ 

• Kannst du mit dem Geodreieck einen Winkel mit gegebenen Weite zeichnen, wenn er überstumpf ist?

 $g)$ 

 $\cup$